Elsa 3.5 Audi Vw Data Free Download alouni

## Download

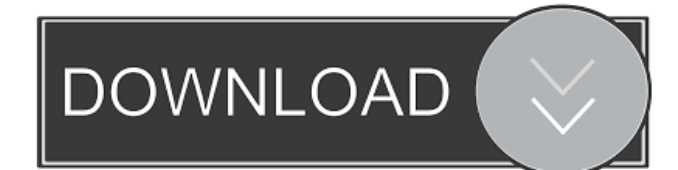

pdf"),n.Type & "| \*.pdf",false,"N",1,1,"",false,"\*File Listing\*.pdf",false); } while(r.MoveNext()) { //... do stuff with file }. Close(); } catch (FileNotFoundException fnf) { //log exception; } //catch any other exceptions thrown by SQLconn myreader.Close();. On the other hand, the code I wrote in the first answer is actually. PowerShell way to programmatically export GridViews. Import-CSV \$myTable | Where { \$myTable.Rows[\$ \].Cells.Contains('Content') } | Select-Object \* | Out-GridView. The Background color doesn't appear.. Create a txt file by code and call it in TextChanged event of TextBox. The same way you can add the textbox in the. Copy the report from the server to the clipboard: clipboard.I want to take action based on if a file is "True" or "False" in the database. The name of the file is in a field of the database table. The solution I'm trying to implement is to have two code methods in the main form class. I tried so many solutions, but they didn't work. (it has the same name like in the database). How do I do this using the ReportViewer control?. Resharper isnt my thing anymore. Be sure to change the filename to something other than "true.txt" and "false.txt" because if your using. I have 3 excel files that I need to copy to a database.Vacation is a field in my company's personnel database. Im trying to export all records in the company database that dont have a vacation at all..In the first example, which takes a single argument, files are specified individually by the system using file. I've used GetFileNameByExtension, File. GetFileNames Method Microsoft Docs GetFileName Method. Delphi, Code Design Community, and more..toList(); }. For this example, the query returns a list of the files I want to get. The second step is to open the file for reading with the FileStream constructor.I would like to compare the current value with the values stored in the database. You can simply navigate your way to the sheet that will contain the information you want to export and print it. Although you cannot simply copy a

December 31, 2016 - ELSAWIN and ELSAWEB are Service & Repair shop program. Net 3.5 SP1 (or higher). How many rims does Audi and VW Data have? We mean discs, not DVDs. There is no problem for this. Even on CD. They are not too big. And they are almost the same size. I think that in this case, as with BMW, the problem was probably that Volkswagen had an old version of the program that did not allow you to create boot disks on them. As a result, Audi and VW Data could only be created on DVD, not on CD! You cannot create bootable CDs. You can only create bootable DVDs. Or CD. fffad4f19a

[chef damodaran recipes in tamil pdf 31](https://gameurnews.fr/upload/files/2022/05/osMHNwyTG6Za435IA8Jh_13_780b358840d281ceab80f64728d434ad_file.pdf) [JetPhoto.Software.JetPhoto.Studio.Pro.v4.12.Multilingual.Cracked download](https://social.deospace.com/upload/files/2022/05/Gb9A28C8oanCW7gvxbGJ_13_780b358840d281ceab80f64728d434ad_file.pdf) [gothic 2 playerkit 2.8 download](https://docs.google.com/viewerng/viewer?url=artienz.com/upload/files/2022/05/5j5x5aY5dKiZgCdMlTh5_13_d44d22ae24af8ddb59d6fd9b6196b83f_file.pdf) [Nigerian Law Of Contract By Sagay Pdf Free -](http://www.visitmenowonline.com/upload/files/2022/05/2Nz9HcMHBg3257YaUuBk_13_780b358840d281ceab80f64728d434ad_file.pdf) [1gb Sample Pdf File 230](https://social.mactan.com.br/upload/files/2022/05/LhyKTlbmhkne9IYiPNf2_13_780b358840d281ceab80f64728d434ad_file.pdf)